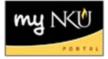

## Service Learning Sections

- 1. Add section on Advanced tab
- 2. Select appropriate campus
- 3. Select appropriate session
- 4. Enter Event Type for first portion (e.g. lecture or online component)
- 5. Enter Schedule Pattern if applicable

| Event Type: ENG 200 Lecture 🔹 Location: Highland Heights Campus 💌 Section Type: Regular |   |   |   |   |   |             |             |        |              |                         |               |           |
|-----------------------------------------------------------------------------------------|---|---|---|---|---|-------------|-------------|--------|--------------|-------------------------|---------------|-----------|
| Schedule Pattern                                                                        |   |   |   |   |   |             |             |        |              |                         |               |           |
| м                                                                                       | Т | W | R | F | s | Start time  | End time    | Room   | Instructor   | Instructor(Full Name)   | Instructor ID | Org. Unit |
|                                                                                         |   | ~ |   |   |   | 06:00:00 pm | 09:00:00 pm | LA 103 | Caldwell Tho | Lindsey Caldwell Thomas | 00012324      | English   |

## 6. Click Add Event

| Event List   |            |          |          |               |              |        |   |  |  |
|--------------|------------|----------|----------|---------------|--------------|--------|---|--|--|
| Event ID     | Start Date | End Date | Category | Delivery Mode | Section Type | Shared |   |  |  |
|              |            |          |          |               | Regular      |        | Î |  |  |
| Add Event    |            |          |          |               |              |        |   |  |  |
| Event Detail |            |          |          |               |              |        |   |  |  |

- 7. Enter Service Learning Event Type
- 8. Enter appropriate Section Type (TBA or Irregular)

| Section Type: | ТВА                     | 7 |
|---------------|-------------------------|---|
|               | Irregular               |   |
| English       | Regular                 |   |
|               | Regular with Exceptions |   |
|               | TBA                     |   |

- 9. Enter Schedule Pattern if required
- 10. Save

| ENG 200-003: Understanding Literature - AH                |              |          |             |                |               |              |                         |               |           |  |  |
|-----------------------------------------------------------|--------------|----------|-------------|----------------|---------------|--------------|-------------------------|---------------|-----------|--|--|
| Opt./Max. Seats: 20 / 22                                  |              |          |             |                |               |              |                         |               |           |  |  |
| Instructor approval required Department approval required |              |          |             |                |               |              |                         |               |           |  |  |
| Campus: On Campus Location                                |              |          |             |                |               |              |                         |               |           |  |  |
| Session: Spring (01/14/2013 - 05/03/2013)                 |              |          |             |                |               |              |                         |               |           |  |  |
| Event List                                                |              |          |             |                |               |              |                         |               |           |  |  |
| Event ID                                                  | Start Date   | End Date | Category    | Delivery Mode  | Section Type  | Shared       |                         |               |           |  |  |
| E 23054103                                                | 01/16/2013   | 05/01/20 | 13 LEC      |                | Regular       |              | #1                      |               |           |  |  |
| EL60431979                                                | 01/14/2013   | 05/03/20 | 13 SVL      |                | TBA           |              |                         |               |           |  |  |
| Event Detail #2                                           |              |          |             |                |               |              |                         |               |           |  |  |
| Event Type:                                               | ENG 200 Lect | ure      | Locati      | on: Highland H | eights Campus | Section Ty   | ype: Regular            |               |           |  |  |
| Schedule Pattern                                          |              |          |             |                |               |              |                         |               |           |  |  |
| M T                                                       | WR           | FS       | Start time  | End time       | Room          | Instructor   | Instructor(Full Name)   | Instructor ID | Org. Unit |  |  |
|                                                           | ✓            |          | 06:00:00 pm | 09:00:00 pm    | LA 103        | Caldwell Tho | Lindsey Caldwell Thomas | 00012324      | English   |  |  |

ENG 200 003 reflects a regular lecture (#1) as well as a TBA service learning component (#2) for spring